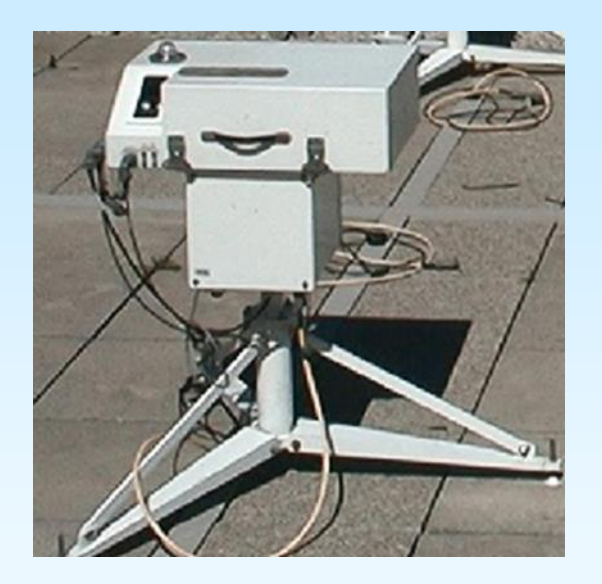

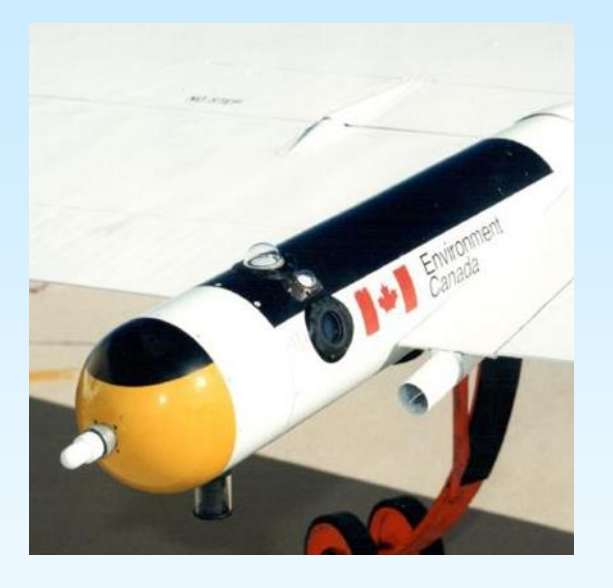

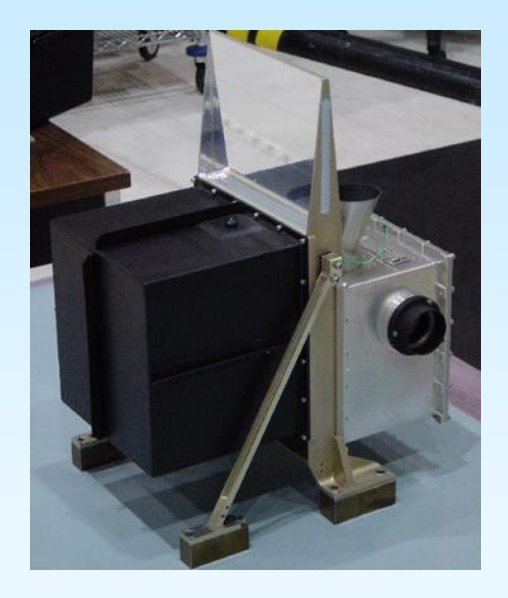

#### Instrumental stray light in UV visible spectrometers

C.T. McElroy York University

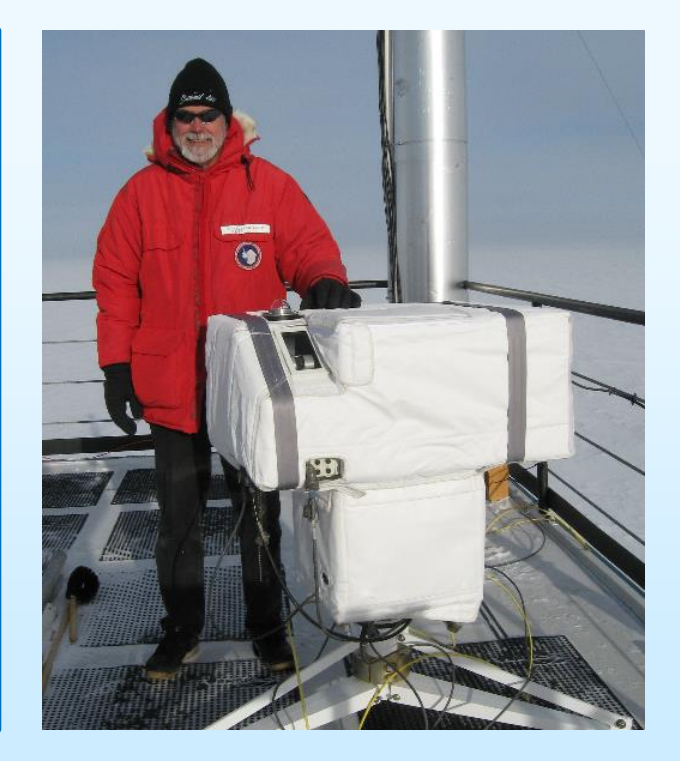

# Stray Light & Linearity

- Brewer Spectrophotometer and Stray Light
- SunPhotoSpectrometer and Stray Light
- MAESTRO and Stray Light
- Two similar effects
	- Stray light
	- Charge carry-over

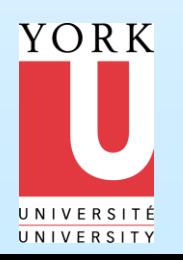

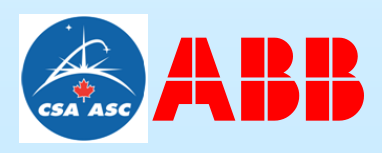

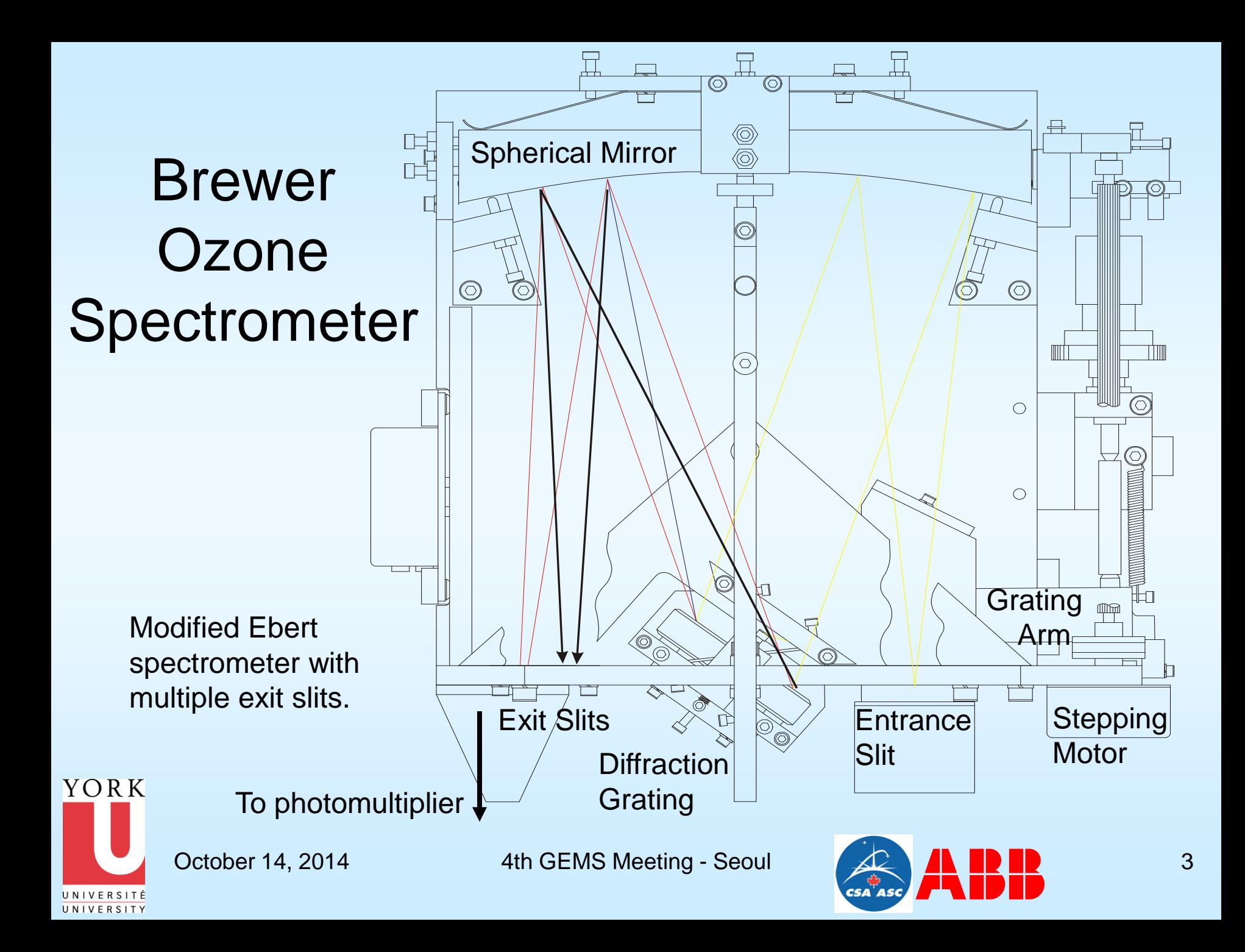

## Serious Issues…

- Slit Function characterization
- Sensitivity, Etalonning & Pixel-to-pixel Gain
- Dynamic Range, Dark Count & Noise Level
- Stray Light, Linearity & Thermal drift (analog)
- Resolution, Free Spectral Range
- Wavelength Assignment

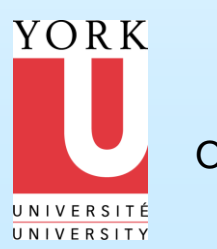

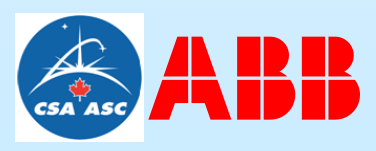

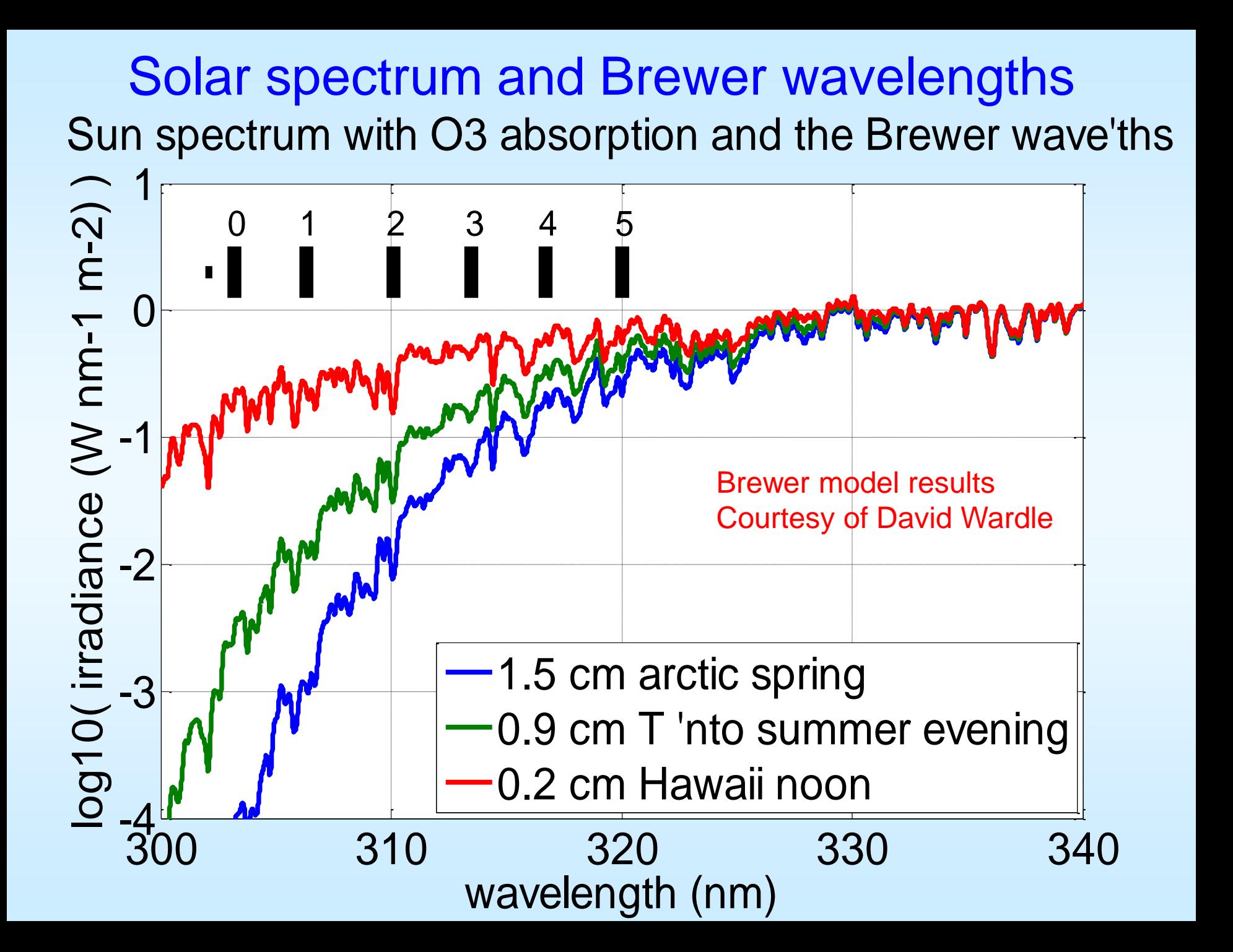

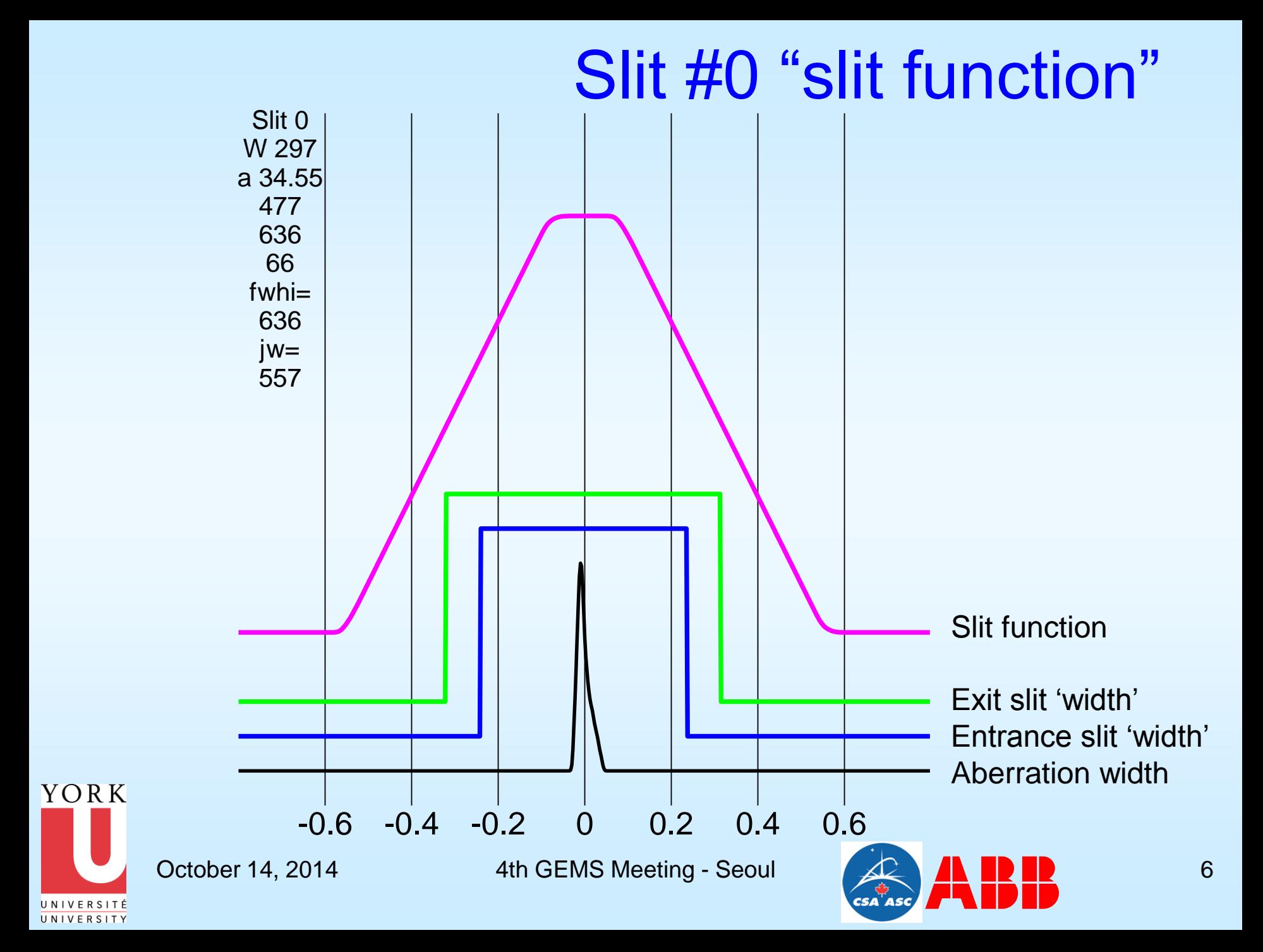

#### 325 & 352 nm laser scans………………

325 & 353nm lasers on same single Brewer

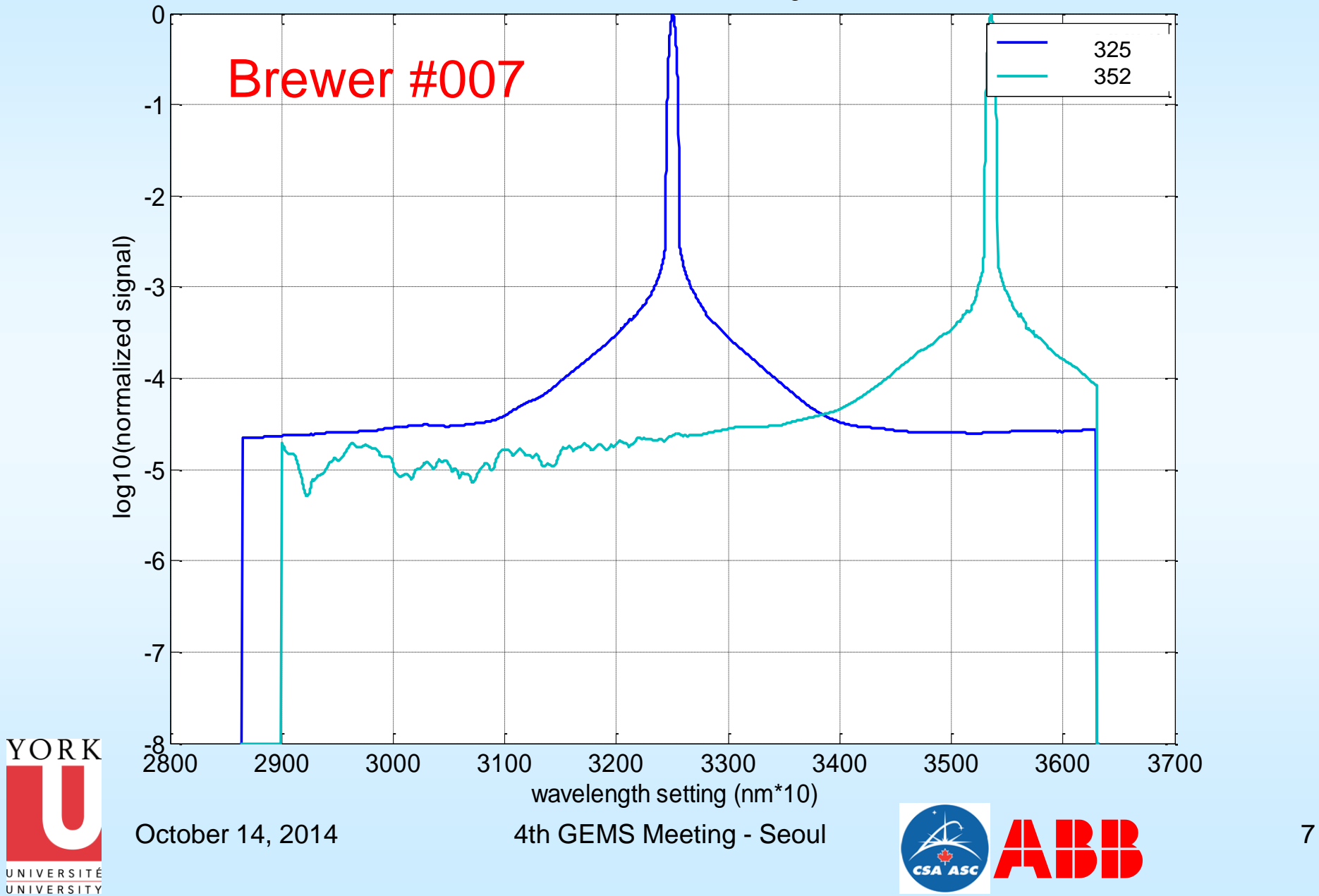

#### 325 & shifted 353 laser scans...

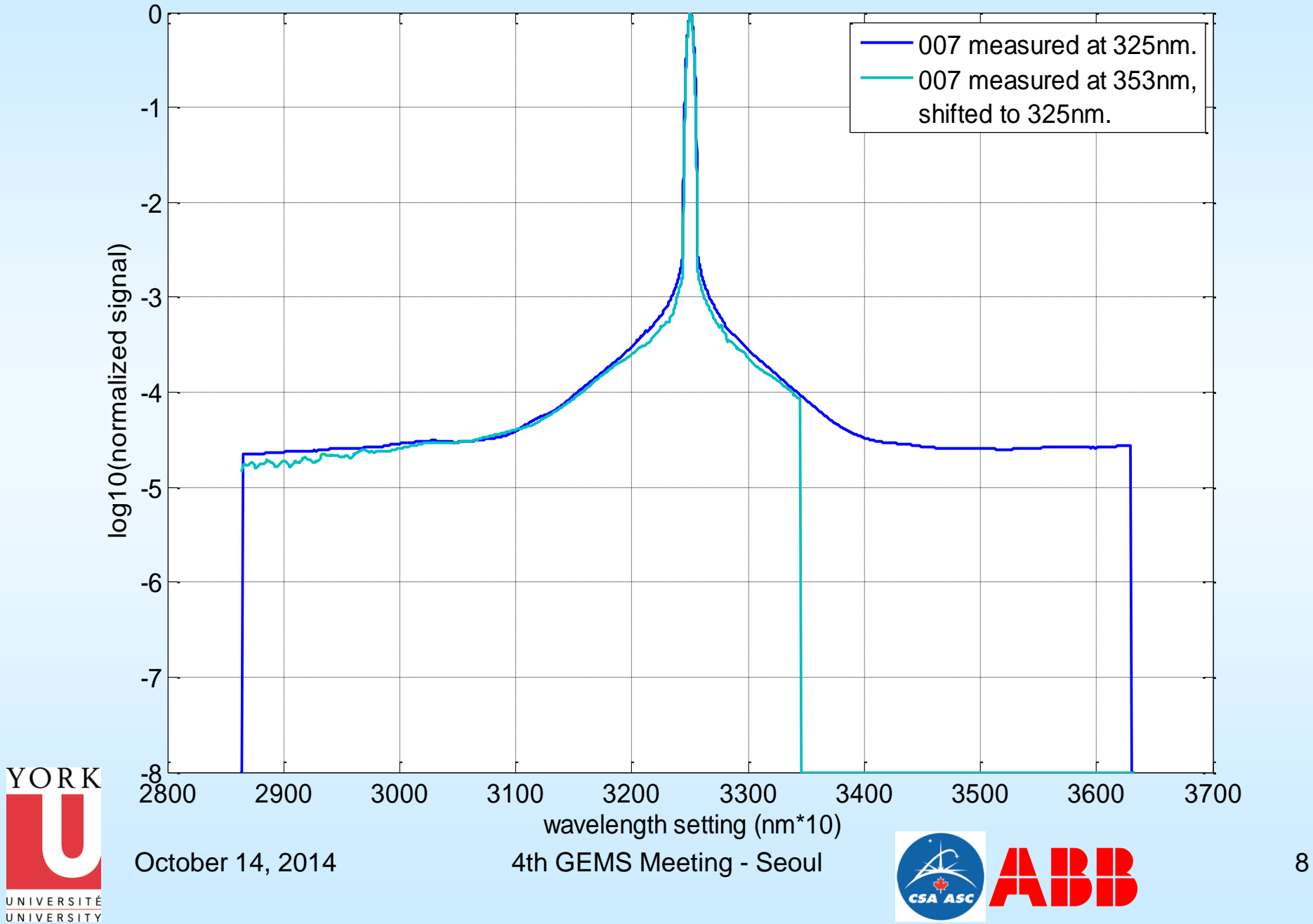

# Brewer Stray Light Corrections

- Zero order correction:
- counts between 290 and 292.5 averaged and subtracted from all other wavelengths
- Vitali Fioletov's somewhat better correction
	- a theoretical correction made by convolving a spectrum with the stray light function scaled to match the value at 290 and then subtracted

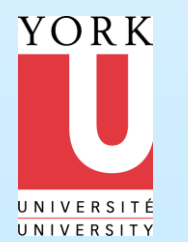

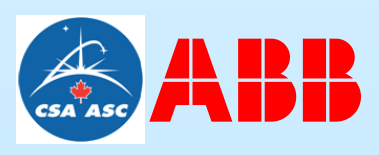

### Double Brewer Stray Light

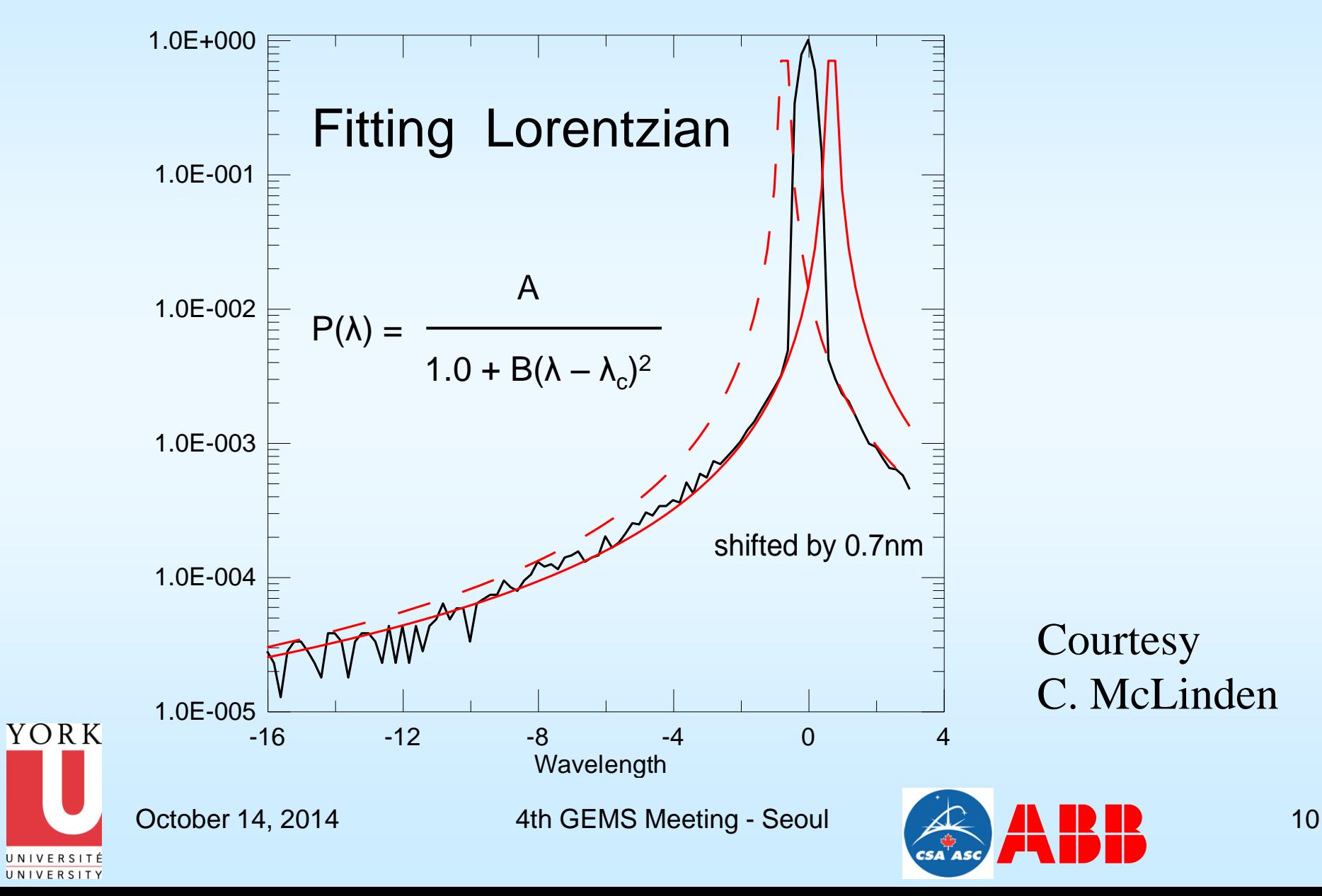

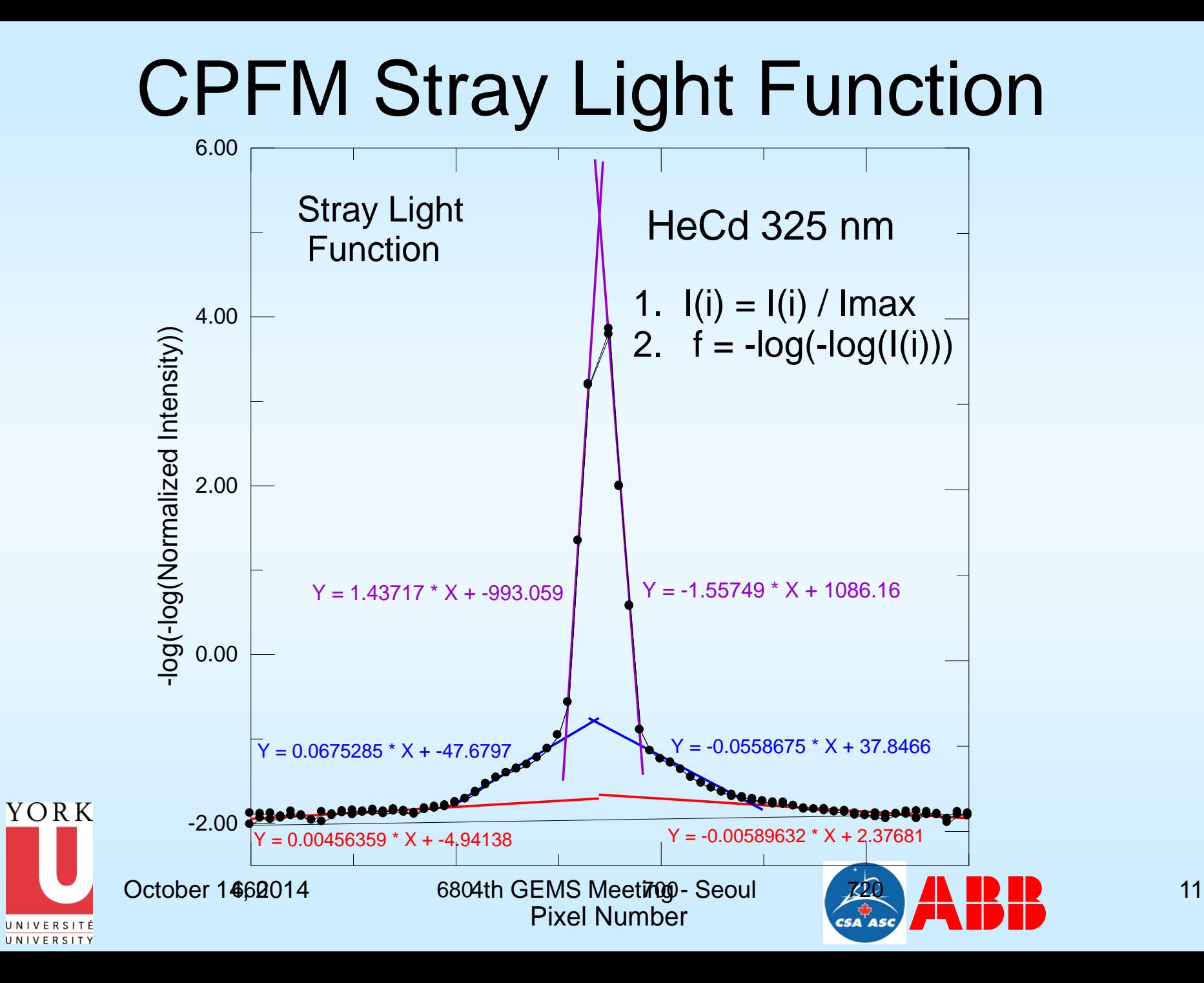

Stray Light Correction Algorithm

Write measured spectrum as:  $I_m(w) = I_t(w) + I_s(w)$ 

Calculate 
$$
I_s(w) = \sqrt[m]{I_g(w')}
$$
 q(w, w') dw'

Using a 'guessed'  $I_g(w) \sim I_m(w)$  to generate a better estimate of the true spectrum:

$$
I_{\rm e}(w) = I_{\rm m}(w) - I_{\rm s}(w)
$$

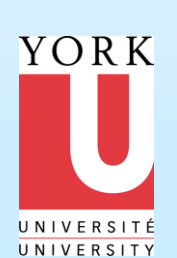

It converges in a few iterations Can be combined with a dark correction

October 14, 2014 4th GEMS Meeting - Seoul 12

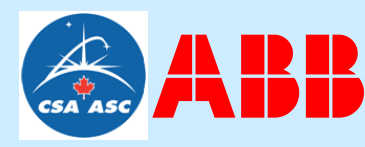

#### Sample Spectrum

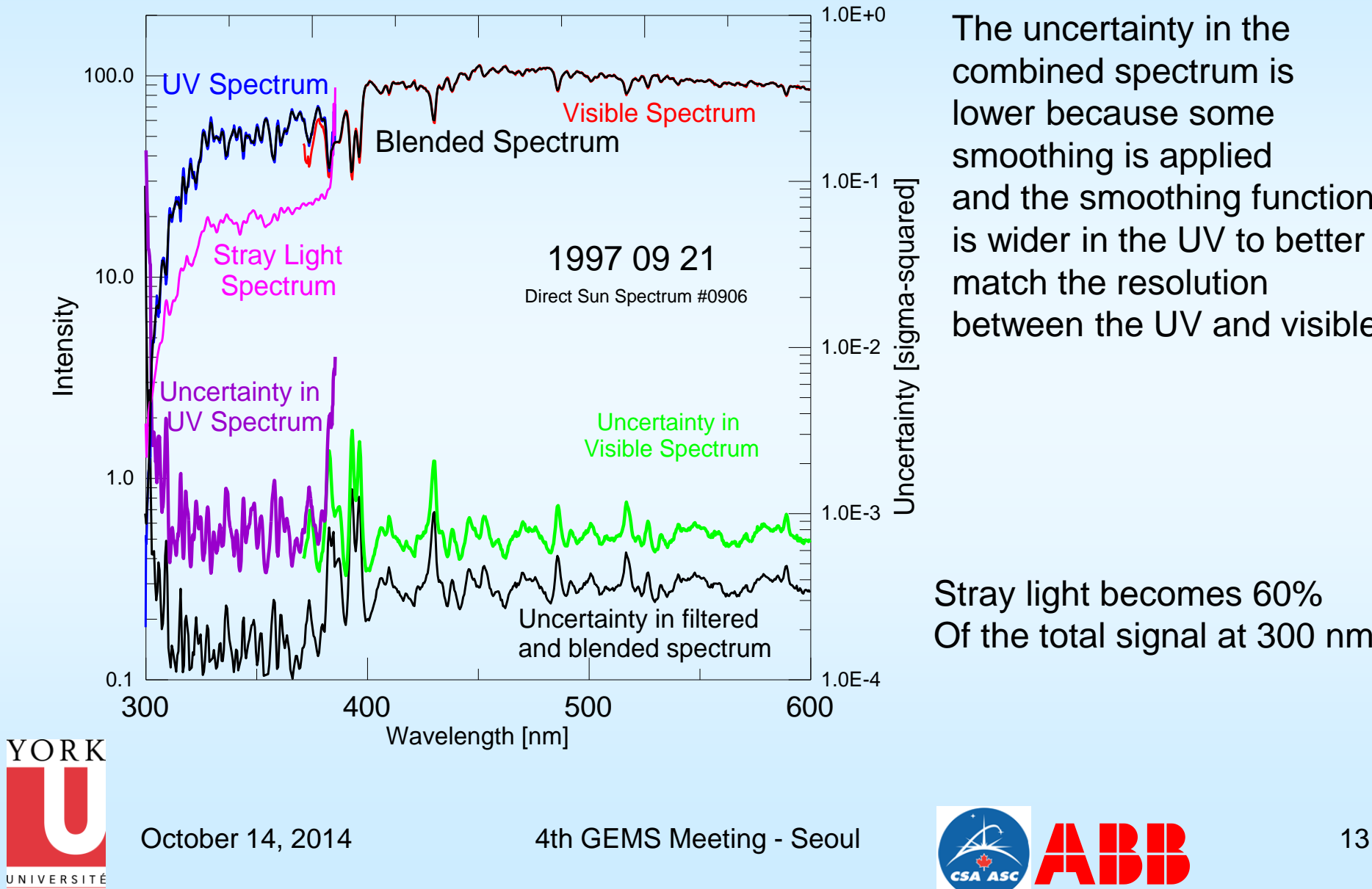

UNIVERSITY

The uncertainty in the combined spectrum is lower because some smoothing is applied and the smoothing function is wider in the UV to better match the resolution between the UV and visible.

Stray light becomes 60% Of the total signal at 300 nm.

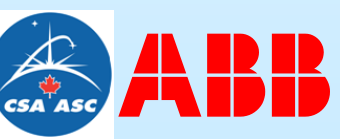

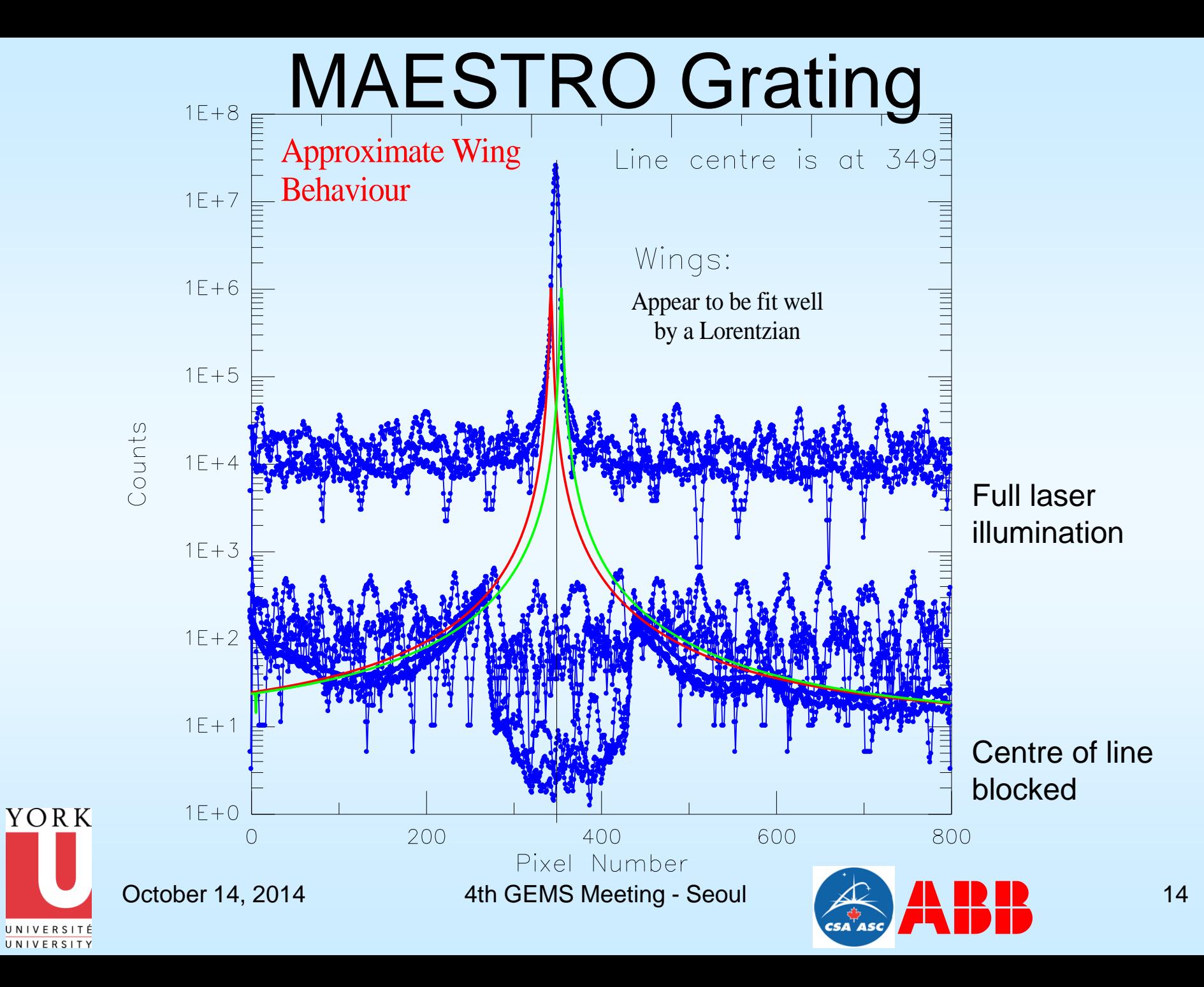

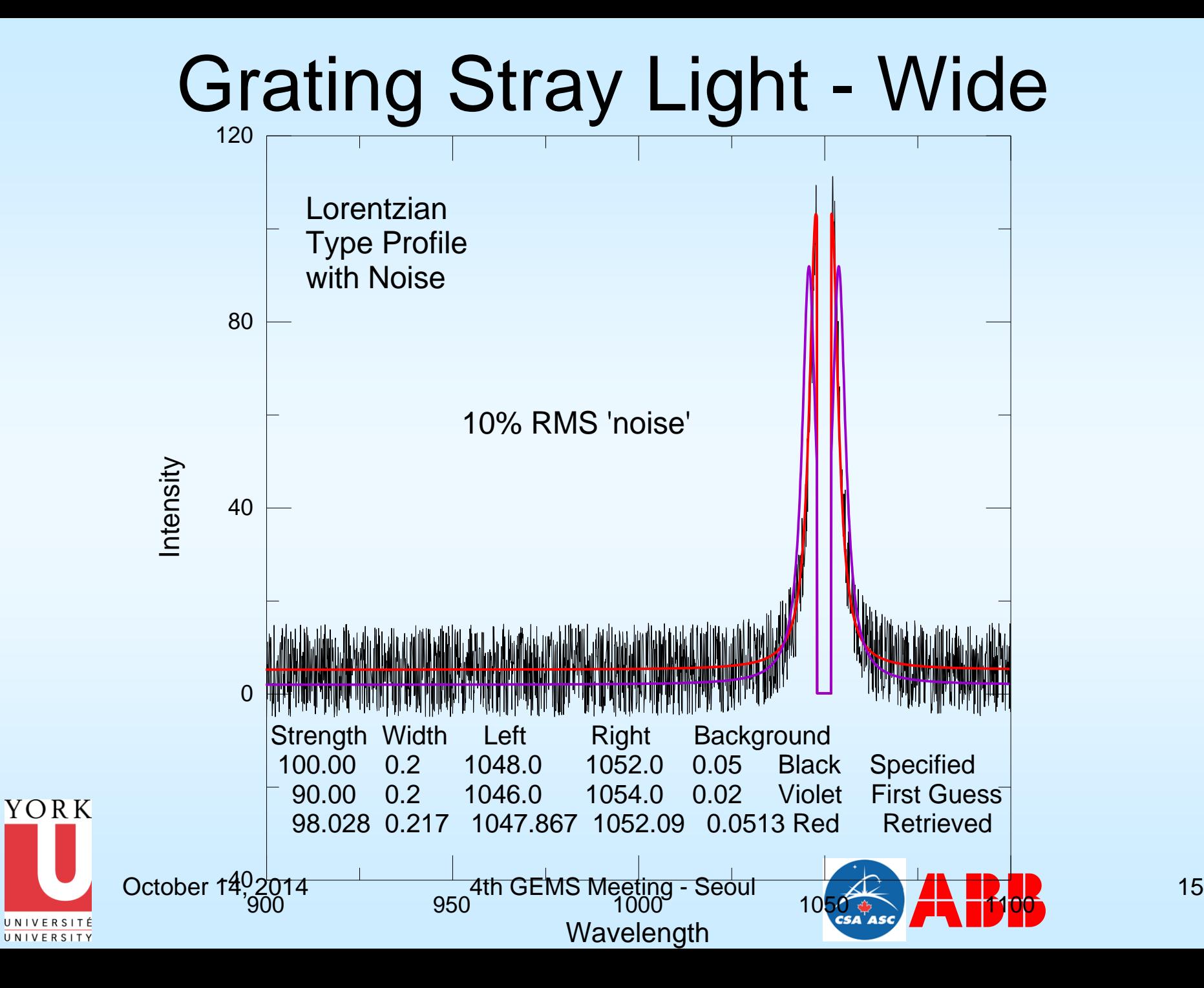

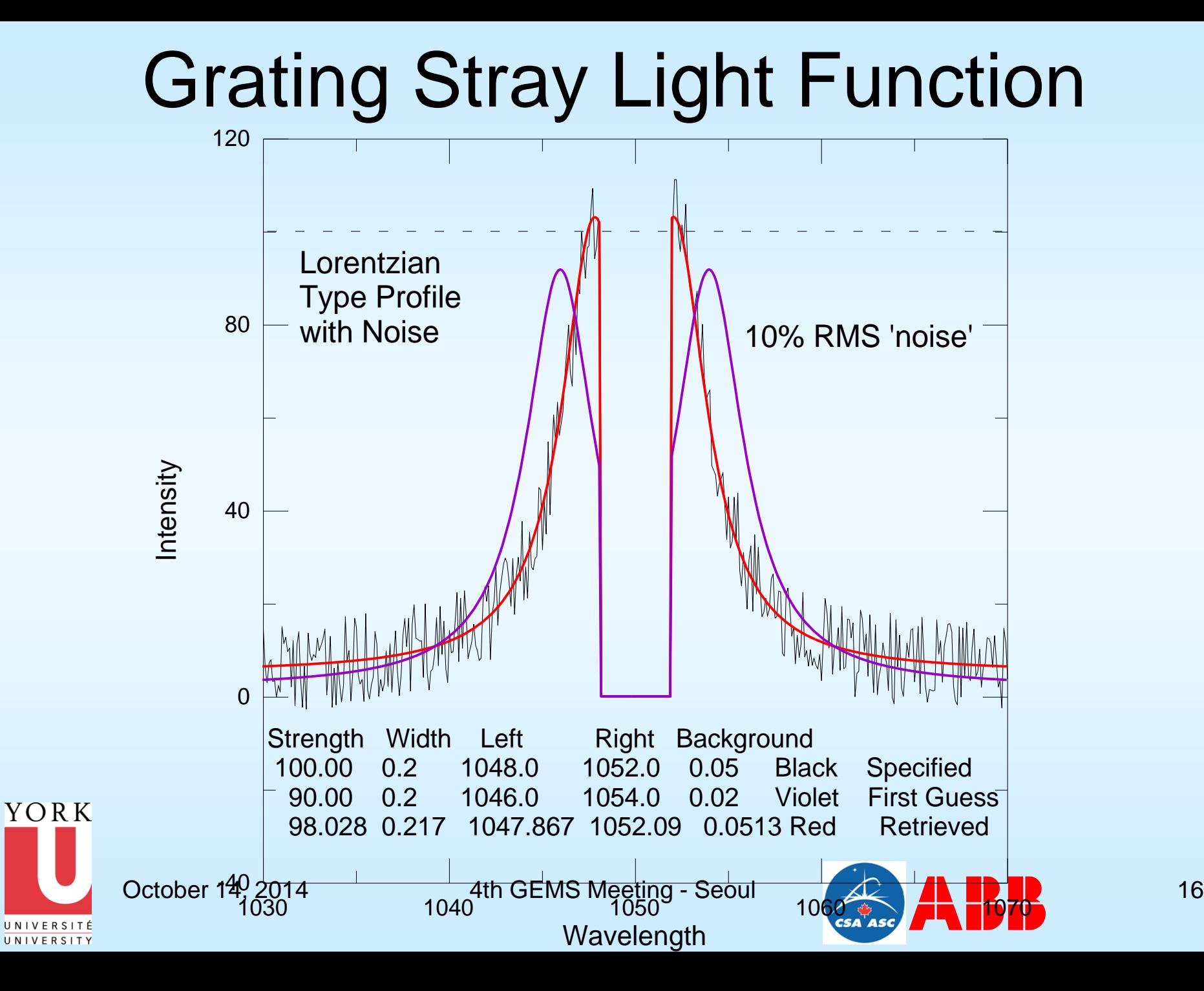

# EG&G Reticon Detector - Details

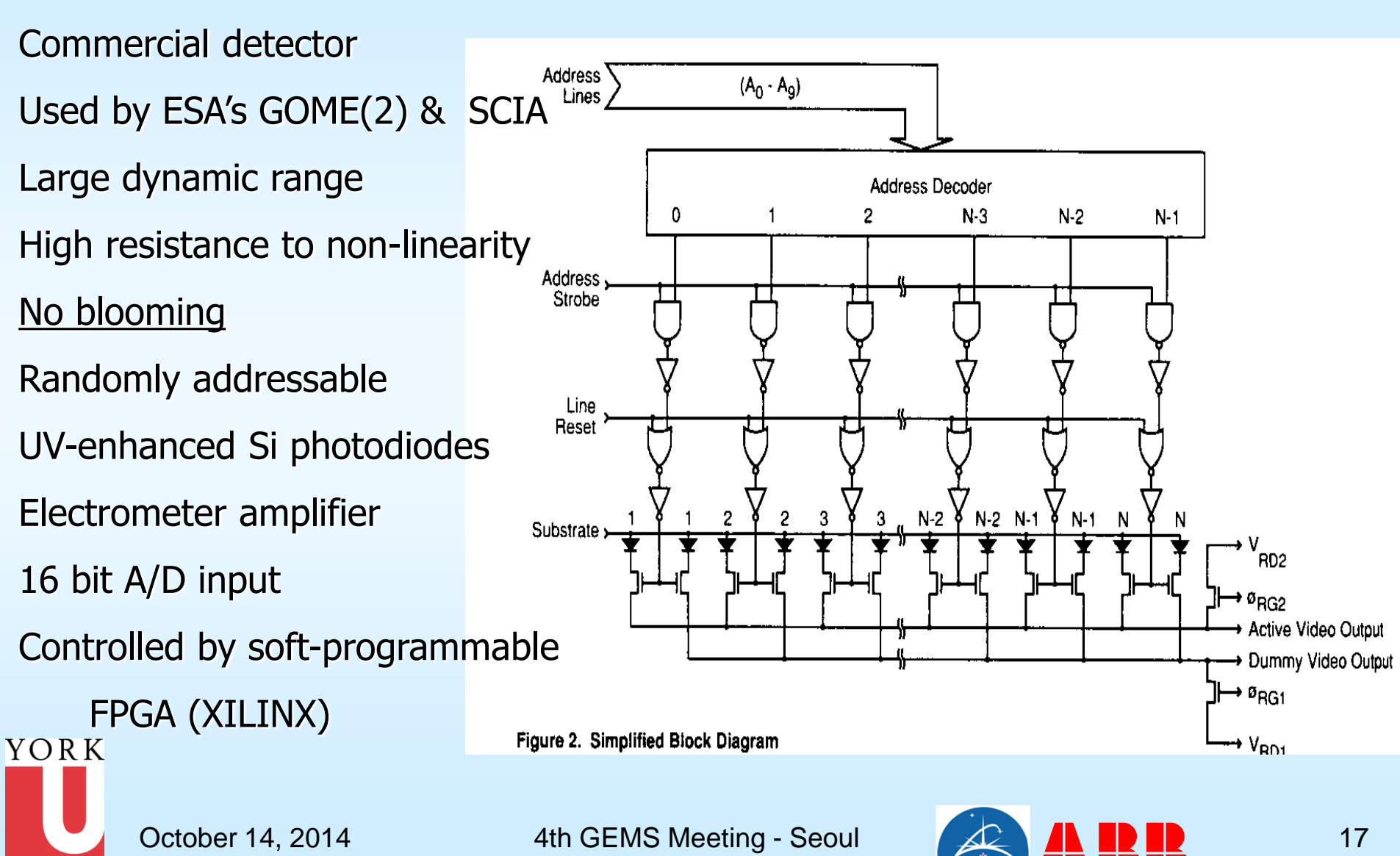

UNIVERSITY

### True CCD Detectors

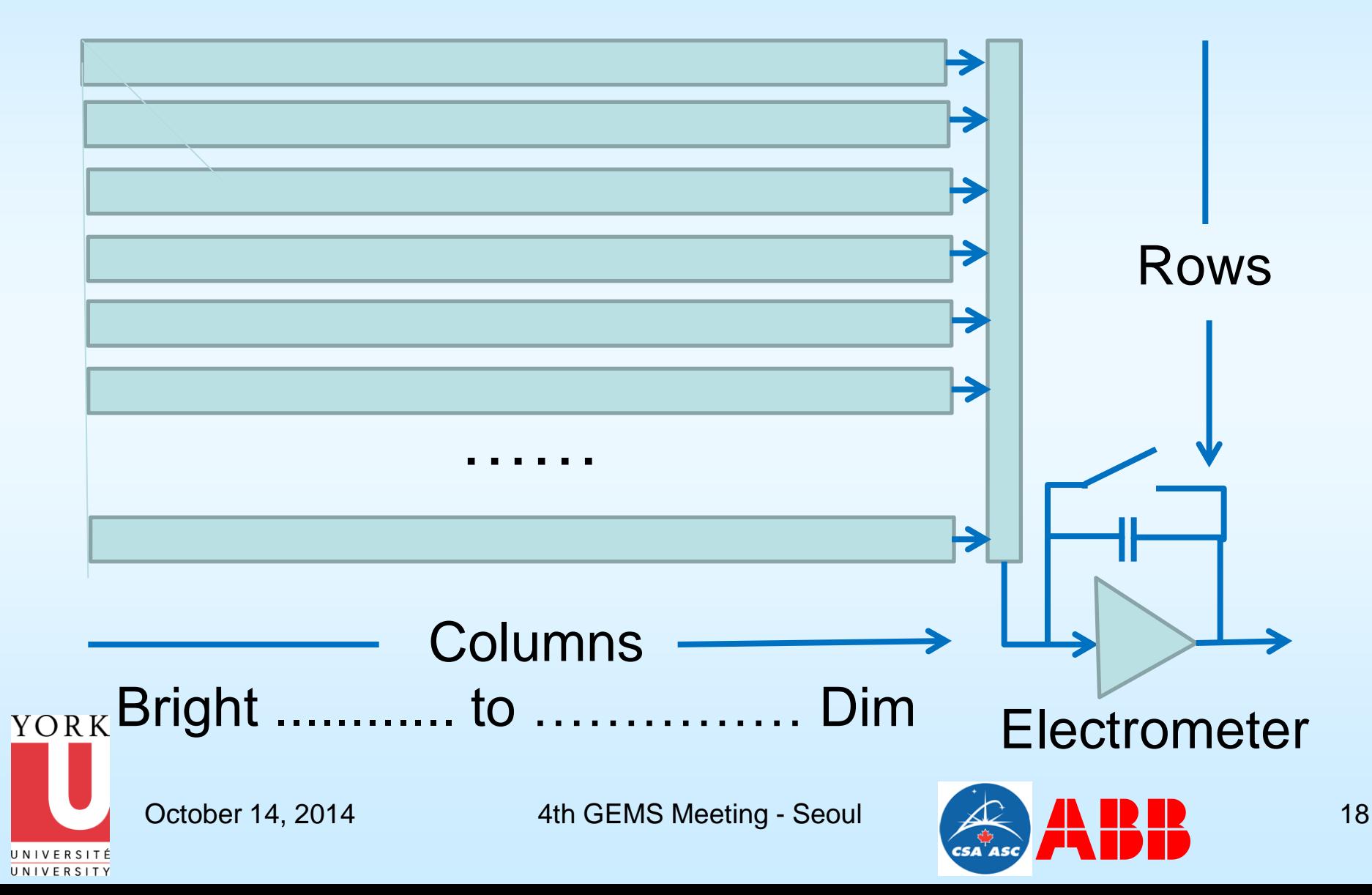

## Random Addressing

A detector like the HAS-2 with random addressing Can be read out continuously Each pixel is only contaminated by nearby pixels Nearby pixels will have very similar signal levels Much smaller correction problem

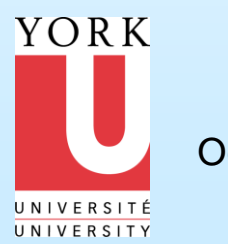

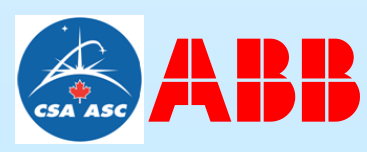

#### Forward Model Includes Instrument

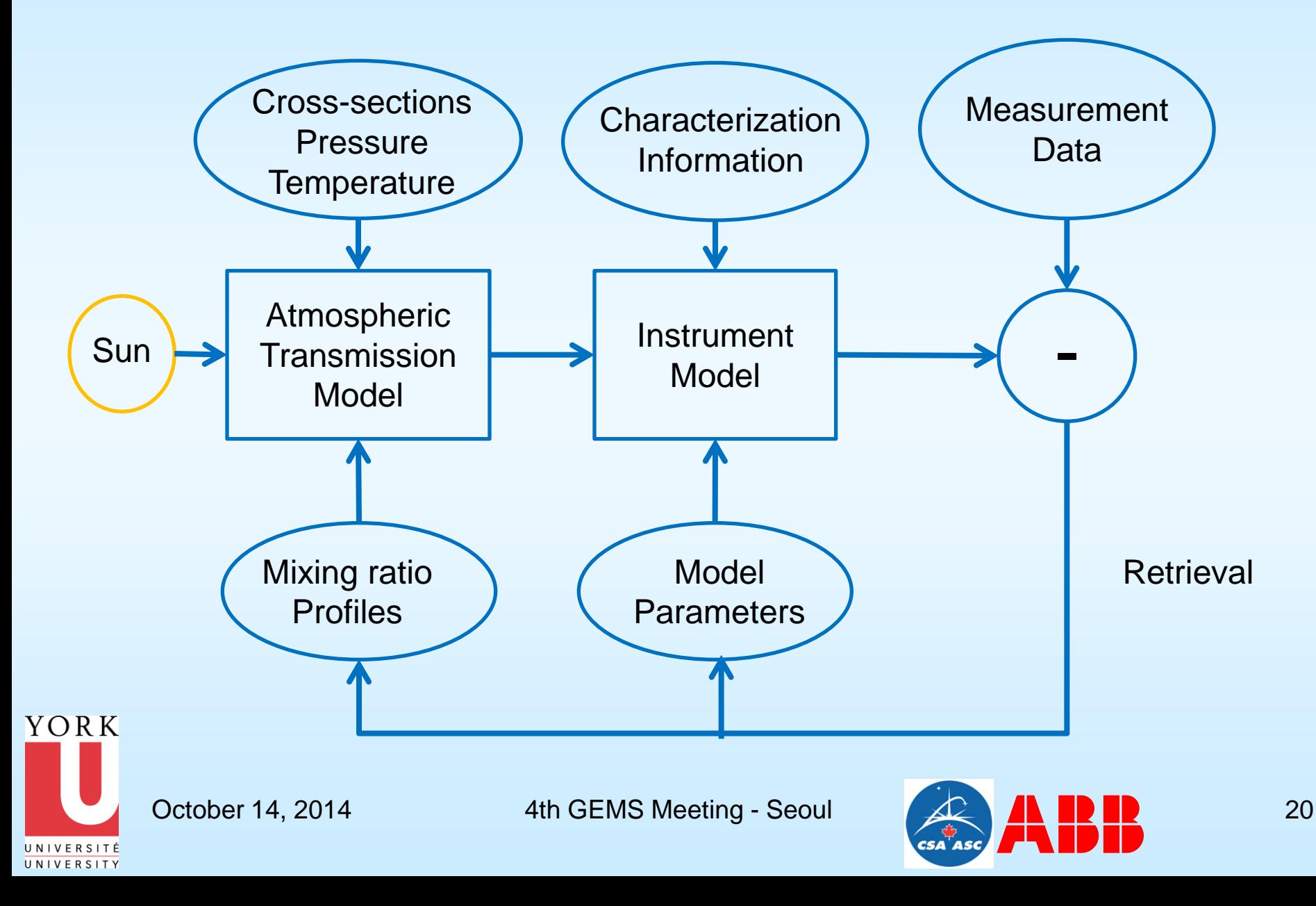

## Requirements

- Develop a model for the electronic offset (Extrapolate to zero integration time)
- Model dark count spectrum (key to dark pixels)
- Correct for imperfect detector reading (Charge carry-over – fit pixels with no 'real' light)
- Correct for stray light
- Include a representation of all of these effects in the instrument forward model. Then the parameters may be – at least partially – retrieved using on-orbit data. For example by reading detectors that are not illuminated and at very short wavelength

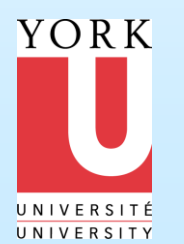

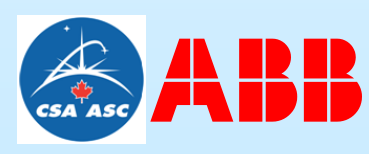

## Retrieving Model Parameters

- Different types of measurements for different purposes
- Long integration times test linearity of signal processing
- Laser measurements for stray light at different wavelengths (wavelength dependence of slit function and stray light?)
- Blocked line centre measurements to separate electronic offset from stray light
- Glass filters can also be used for this (They look like ozone)
- Laser light can be added on top of white light background for testing

YORK Consider how much can be done on orbit to track changes...

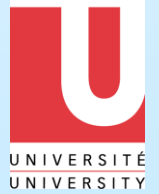

October 14, 2014 4th GEMS Meeting - Seoul 22

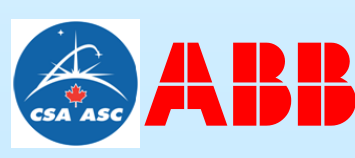

#### Thank you!

 ACE Arctic Campaign Sunrise 2007

1.62

Photo by P. Fogal

The End. Thank you.

#### Basic system

For a single wavelength input to a spectrometer we can write

Signal = intensity of input  $*$  f( $\mathcal{A}, \mathcal{A}_s$ )

where  $\Theta$  is the wavelength of the input radiation &  $\mathcal{E}_{\rm s}$  is the wavelength setting. f( $\langle \hat{\mathcal{F}} \rangle$ ,  $\langle \hat{\mathcal{F}} \rangle$ ) is a response function converting intensity to count rate Note: the dispersion function is  $\mathcal{A}_{s} = F$ (steps or pixels)

We often do a line scan in which we use a constant input  $\Theta$ , and vary the setting  $\Theta_s$ . (What is more relevant is changing the input  $\Theta$  given a constant setting.)

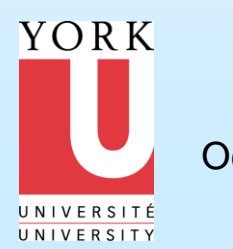

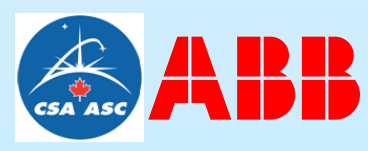

#### Stray light continued………………

For a spectrum of input radiation:

$$
Signal(\mathcal{P}_s) = \mathbb{W}_{P}(\mathcal{P}) * f(\mathcal{P}, \mathcal{P}_s) * d \mathcal{P}
$$

Where  $P(\overline{\theta})$  is the spectral irradiance (watts m<sup>-2</sup> nm<sup>-1</sup>)

Most spectrometer users assume the above can be simplified to:

 $Signal(\mathcal{P}_s) = \mathbb{W}_P(\mathcal{P}) * R(\mathcal{P}) * q(\mathcal{P} - \mathcal{P}_s) * d \mathcal{P}$ R may be called the responsivity and q the "slit function," and  $q(0)=1$ .

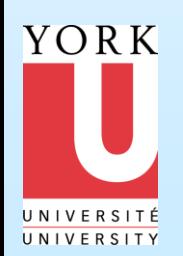

Not entirely correct.

October 14, 2014 4th GEMS Meeting - Seoul 25

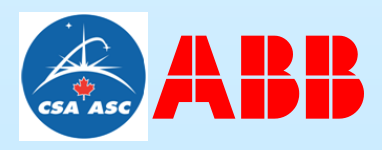